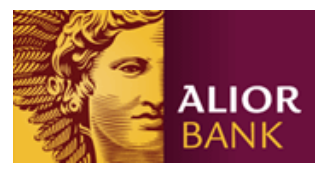

# **Format pliku wynikowego w systemie przetwarzania płatności masowych (plik xml)**

## Nazwa pliku **XYZyyyymmddnnnn.xml**

Gdzie: **XYZ** – Identyfikator Usługi MPT

- **yyyymmdd** data generowania pliku
- **nnnn** kolejno nadawany numer pliku, w ciągu danego roku przetwarzania
- **XML**  stała

### **Struktura nagłówka pliku wynikowego:**

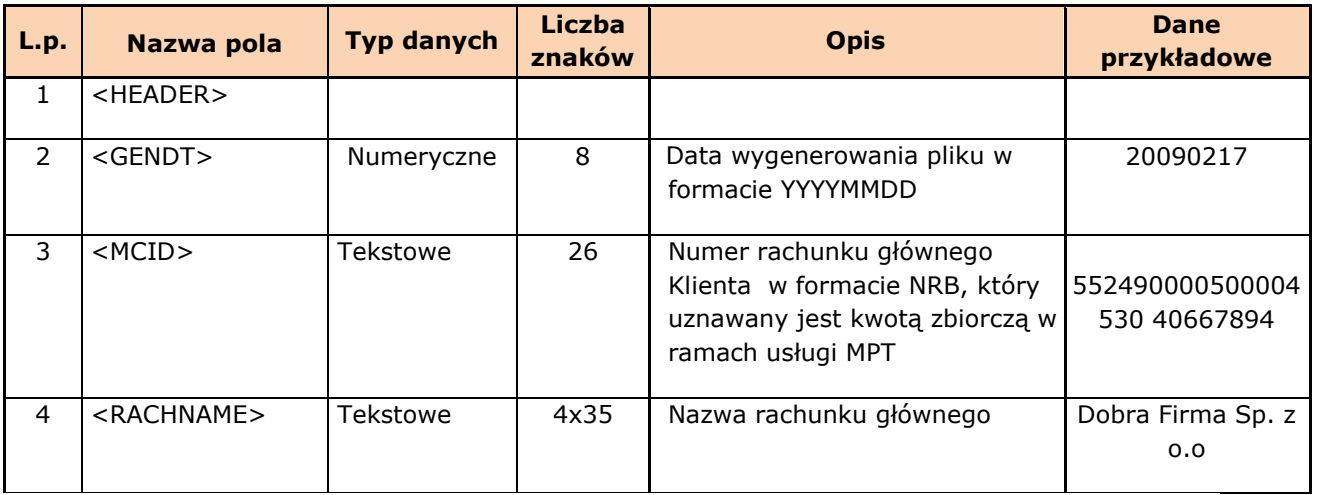

### **Struktura rekordu w pliku wynikowym:**

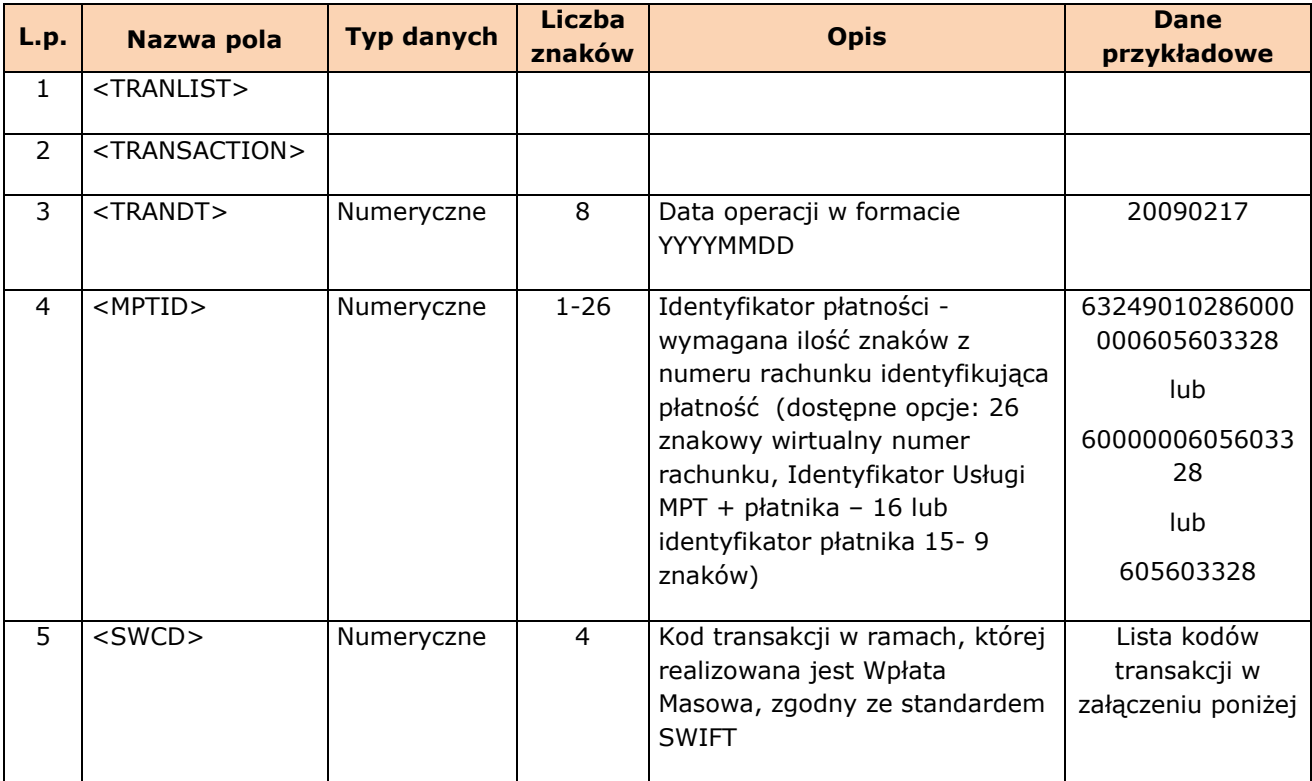

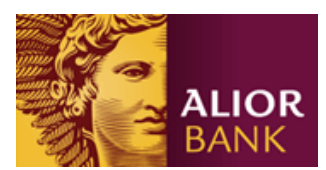

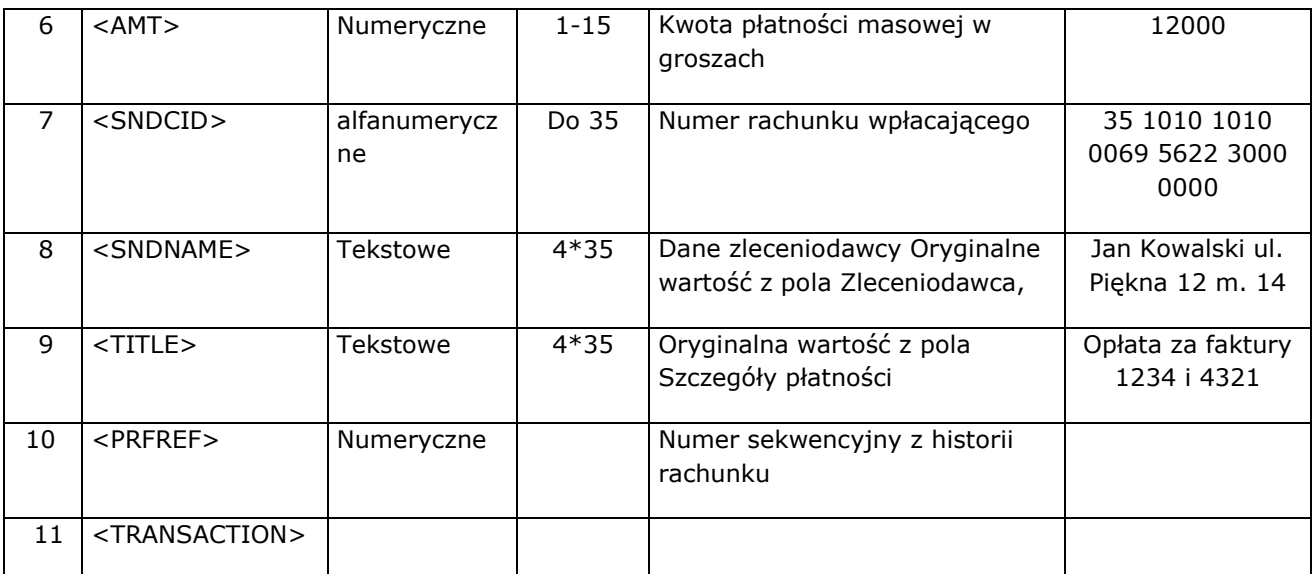

### **Struktura stopki w pliku wynikowym:**

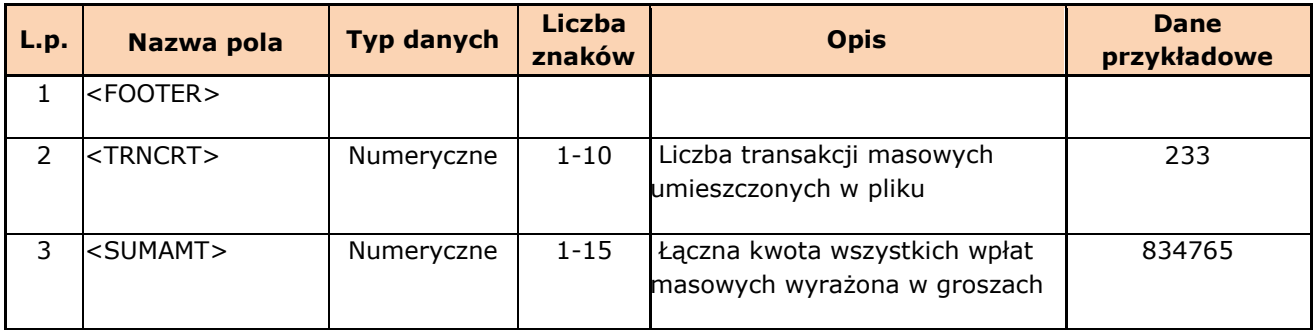

Pliki kodowane są w formacie WINDOWS-1250

#### **Przykład pliku:**

```
<RPT>
<HEADER>
 <GENDT>20090701</GENDT>
 <MCID>55249000050000453040667894</MCID>
 <RACHNAME> Test Sp. z o.o. Testowa 4 00-999 Warszawa</RACHNAME>
</HEADER>
<TRANLIST>
<TRANSACTION>
 <TRANDT>20090701</TRANDT>
 <MPTID>666677778</MPTID>
 <SWCD>0200</SWCD>
 <AMT>161</AMT>
 <SNDCID>18 2490 0005 0000 4510 8893 4761</SNDCID>
 <SNDNAME> Test 2 Sp. z o.o. Jasna 15 00-000 Warszawa </SNDNAME>
 <TITLE> zapłata za fakturę FV 1760998 test MPT w CC </TITLE>
 <PRFREF>22</PRFREF>
 </TRANSACTION>
<TRANSACTION>
 <TRANDT>20090701</TRANDT>
 <MPTID>666677778</MPTID>
 <SWCD>0200</SWCD>
 <AMT>160</AMT>
 <SNDCID>18 2490 0005 0000 4510 8893 4761</SNDCID>
 <SNDNAME> Test 2 Sp. z o.o. Jasna 15 00-000 Warszawa </SNDNAME>
```
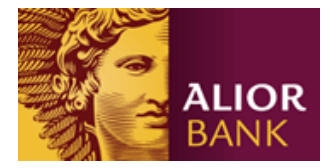

<TITLE> **zapłata za fakturę FV 1760997, test MPT w CC** </TITLE> <PRFREF>**23**</PRFREF> </TRANSACTION> </TRANLIST> <FOOTER> <TRNCRT>**2**</TRNCRT> <SUMAMT>**321**</SUMAMT> </FOOTER>  $<$ /RPT $>$ 

### **Typy transakcji:**

0510 - przelew wewnętrzny własny

0510 - przelew w ramach banku obcy

0080 - realizacja zlecenia stałego

7010 - wpłata gotówkowa zamknięta w PLN

7010 - wpłata gotówkowa zamknięta w walucie obcej

7100 - wpłata gotówkowa otwarta w PLN na rachunek własny

7100 - wpłata gotówkowa otwarta w walucie obcej na rachunek własny

7100 - wpłata gotówkowa otwarta w PLN na rachunek obcy

7100 - wpłata gotówkowa otwarta w walucie obcej na rachunek obcy

0510 - przelew krajowy Elixir przychodzący z innego banku

0510 - przelew krajowy Sorbnet przychodzący z innego banku

2020 - przelew Euroelixir/ Eurosorbnet przychodzący z innego banku

2020 - przelew zagraniczny

0510 - przelew wewnętrzny z karty kredytowej